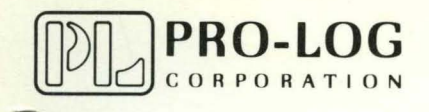

STD 7000 7501 Medium Power DC Driver Card

USER'S MANUAL

#### **NOTICE**

o

•

•

The information in this document is provided for reference only. Pro-Log does not assume any liability arising out of the application or use of the information or products described herein.

This document may contain or reference information and products protected by copyrights or patents and does not convey any license under the patent rights of Pro-Log, nor the rights of others.

Printed in U.S.A. Copyright© 1981 by Pro-Log Corporation, Monterey, CA 93940. All rights reserved. However, any part of this document **may be reproduced** with Pro-Log Corporation cited as the source.

# 7501 **Medium Power DC Driver Card USER'S MANUAL**

 $\overline{\phantom{a}}$ 

PRELIMINARY

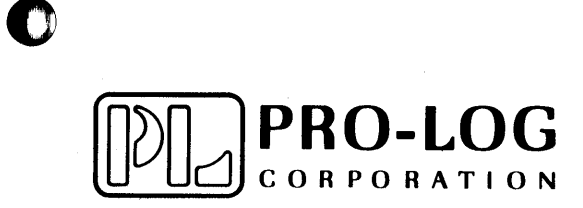

 $\sim 10^7$ 

m

I.

## **FORWARD**

This manual explains how to use Pro-Log's 7501 Medium Power DC Driver Card. It is structured to reflect the answers to basic questions that you, the user, might ask yourself about the 7501. We welcome your suggestions on how we can improve our instructions. 0

The 7501 is part of Pro-Log's Series 7000 STD BUS hardware. Our products are modular, and they are designed and built with second-sourced parts that are industry standards. They provide the industrial manager with the means of utilizing his own people to control the design, production, and maintenance of the company's products that use STD BUS hardware.

Pro-Log supports its products with thorough and complete documentation. Also, to provide maximum assistance to the user, we teach courses on how to design with, and to use microprocessors and the STD BUS products.

You may find the following Pro-Log documents useful in your work: Microprocessor User's Guide and the Series 7000 STD BUS Technical Manual. If you would like a copy of these documents, please submit your request on your company letterhead.

o

o

### 7501 MEDIUM POWER DC DRIVER CARD

L.

# TAB LEO F CON TEN T S

SECTION<sub>1</sub> Data Sheet

o

 $\bullet$ 

- SECTION 2 Functional Description
- SECTION 3 Mapping
- SECTION 4 Electrical and Environmental Specifications
- SECTION<sub>5</sub> Mechanical
- SECTION 6 Operating Subroutines
- SECTION 7 Assembly drawing and Schematic

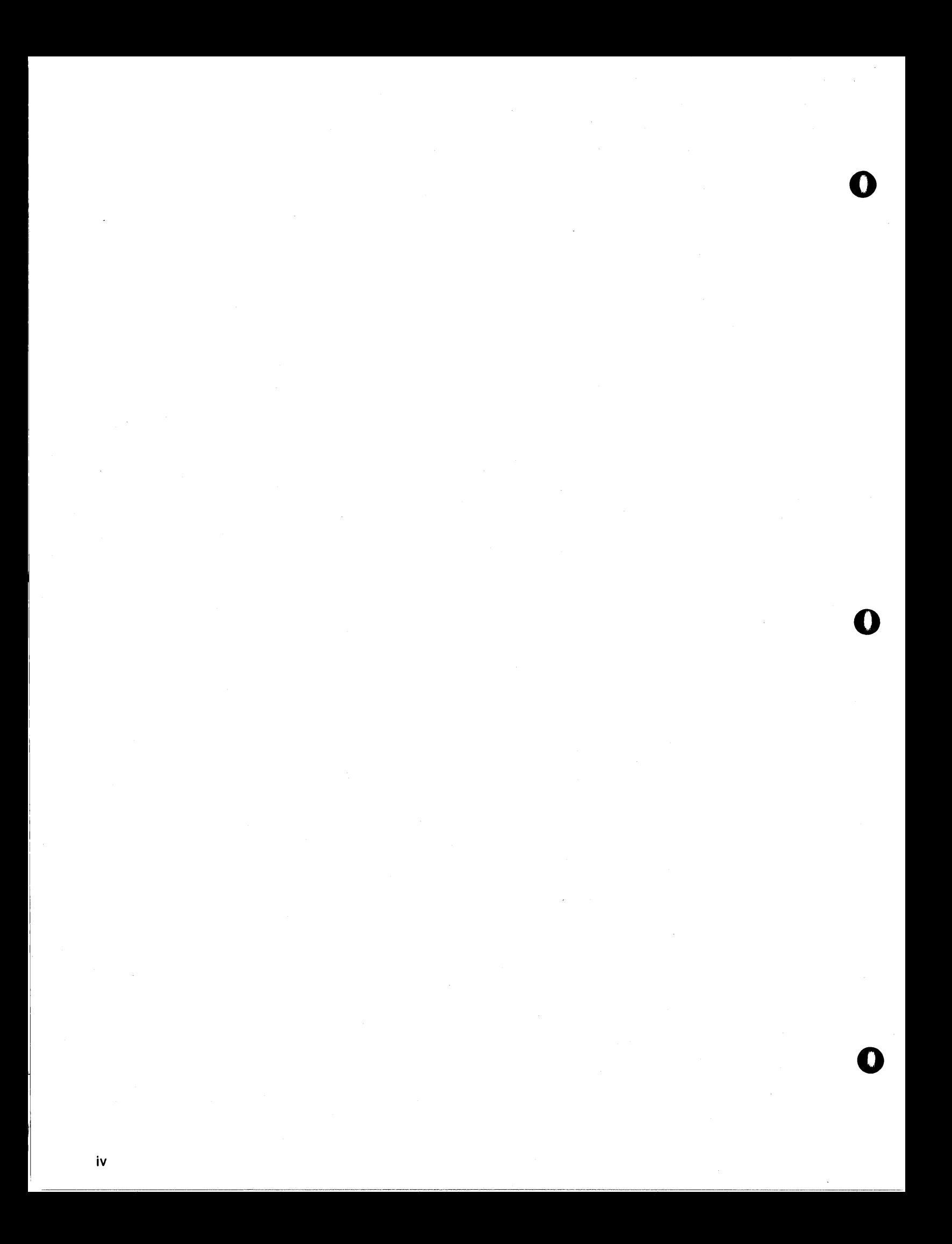

# 7501 **MEDIUM POWER DC DRIVER CARD**  $\overline{5}$

The 7501 provides sixteen independent DC output circuits for the 7000 Series STD BUS. Each open collector output circuit is capable of sinking up to +225mA of current in the on-state and can withstand a +50V output level in the off-state. Diode clamping is included to limit the output voltage when driving inductive loads. Separate usersupplied clamp voltage inputs are provided for each group of four outputs. Sixteen LEDs provide a visual indication of the state of each output.

#### **FEATURES**

- 16 Independent DC Output Circuits
- +225mA Current Sink Rate
- +50V Output Rating
- Diode Clamp for Driving Inductive Loads
- Ground Return for each Output Circuit
- LED Indicator for each Output Circuit
- Standard 40-pin Flat Cable Connector
- Clear Plastic Safety Shields

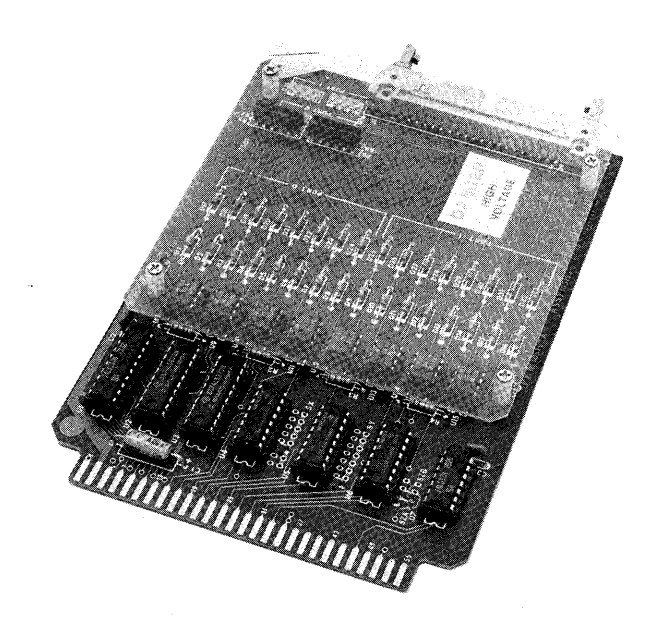

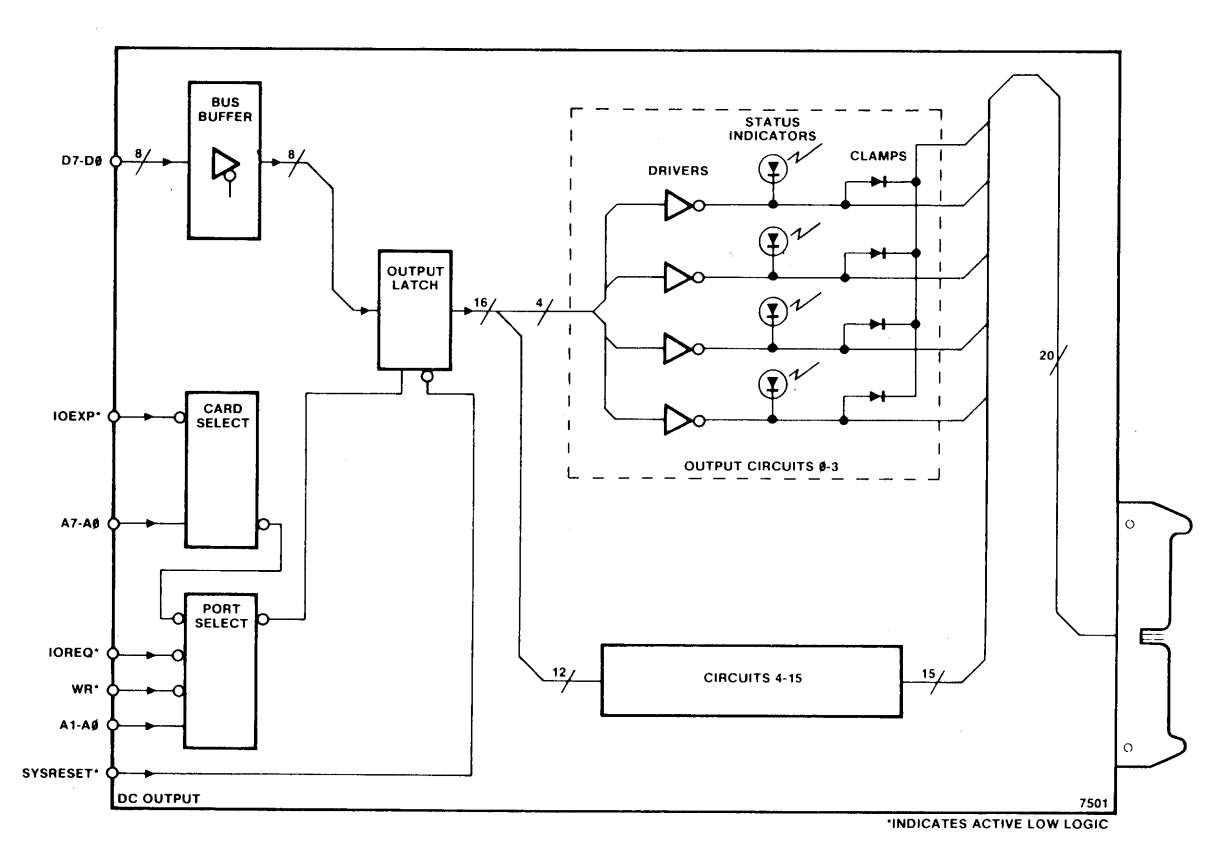

#### SECTION<sub>2</sub>

#### **FUNCTIONAL**

#### Operation

The 7501 converts TTL level signals supplied by the STD BUS to latched, negative true, open-collector DC drive signals. This conversion process begins by strobing eight bits of data into one of two fully decoded write-only output port latches. These latches are cleared at power on by the SYSRESET\* signal. A medium power logic driver, as shown in the accompanying figures, converts the sixteen latched output signals to an inverted, open collector signal. The driver's outputs are then brought to a 40-pin flat cable connector at the user interface card edge. Alternating ground and output wires minimize crosstalk on the flat cable.

When driving inductive loads, a diode clamp protects each medium power logic driver output from high voltage breakdown. This diode is connected between the user-supplied clamp voltage (+50V or less) and the output signal line. When the logic driver is switched off (no current sink), the inductive current surge raises the collector output voltage above normal levels. When the output voltage exceeds the clamp voltage, the clamp diode will limit the collector voltage to approximately the clamp voltage. A separate clamp voltage input is provided for each group of four outputs (16 outputs, 4 groups) at the user interface connector. The clamp voltage must be greater than or equal to the offstate output voltage for each output, but less than +50V. All output signals are monitored for the low (active) state by LEDs. A diode protects each LED from reverse voltage breakdown.

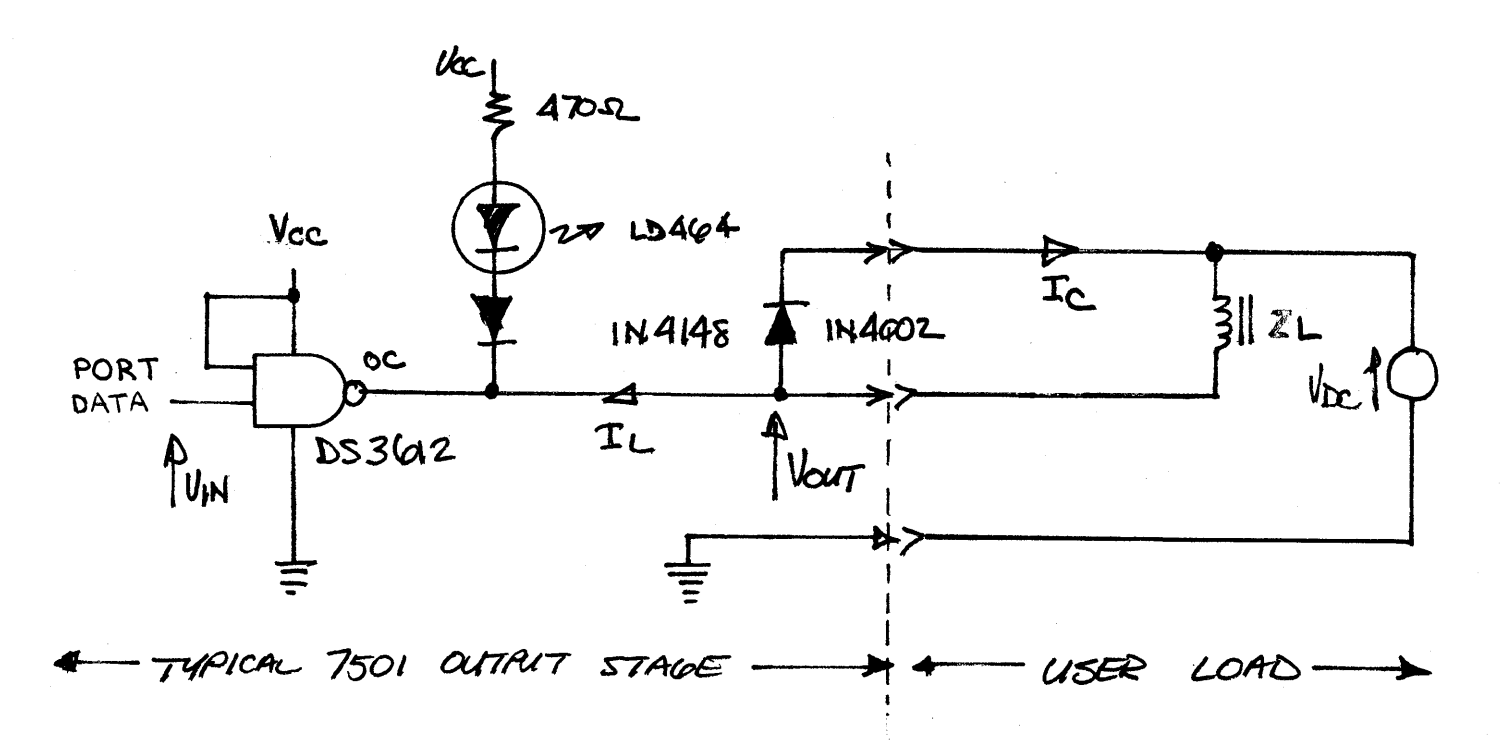

 $\mathbf{2}$ 

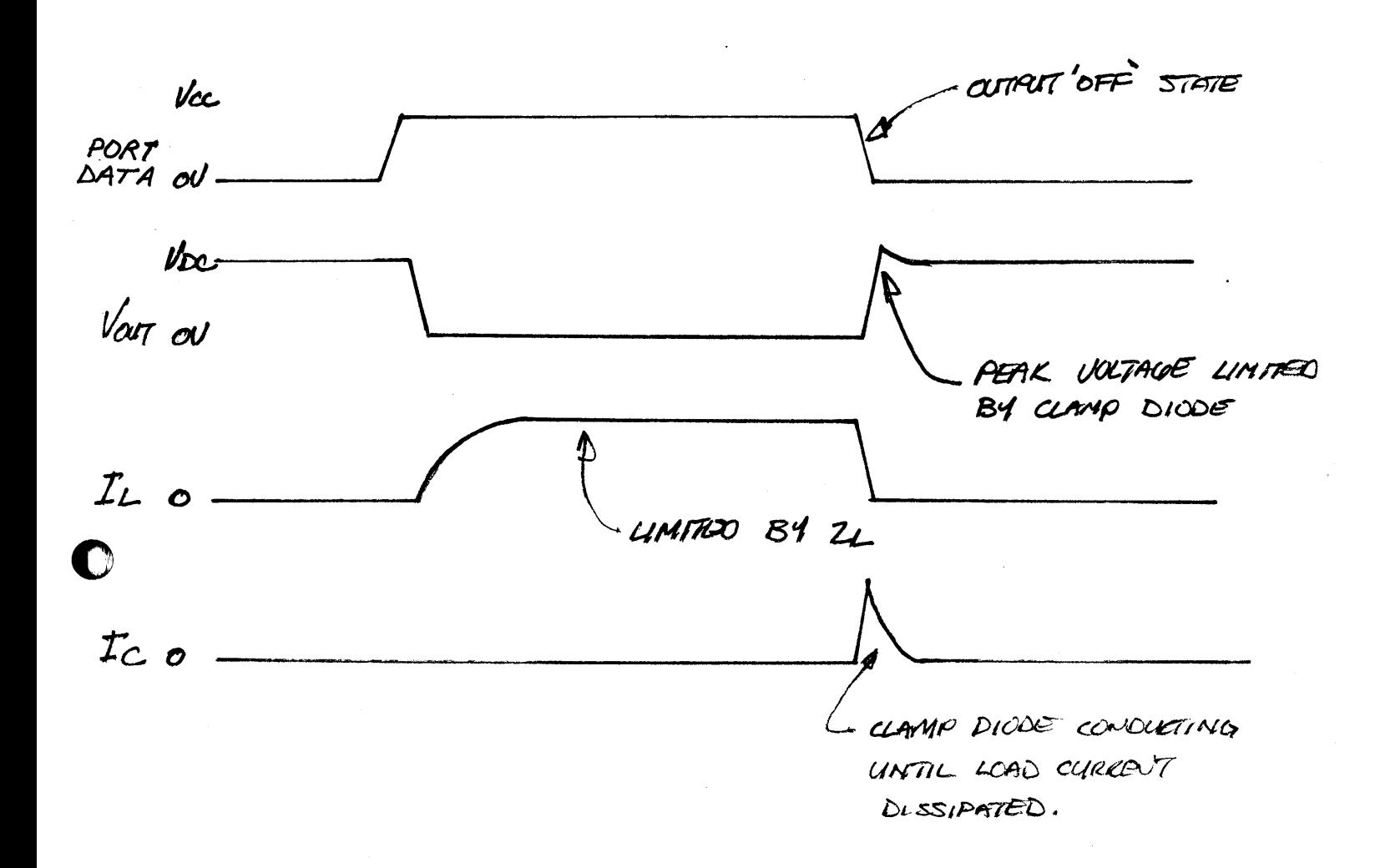

O

 $\mathbf{3}$ 

#### MAPPING

4

The 7501 consists of two 8-bit output ports that may be placed anywhere in the I/O address space of OO-FF. These ports occupy two consectuive address locations. The 7501 is shipped with hexadecimal port address 40 (port 0 address) and port address  $41$  (port 1 address). These port addresses are selected by jumper wires, To remap the 7501 to another address set, the user connects one jumper wire on each of SX, SY, SZA and SZB as shown in the Card Address Selection diagram.

o

o

o

The I/O address mapping and jumper selection table for 2 addresses per card shows where to place jumper straps to obtain any two sequential port addresses in the hexadecimal range OO-FF. Using the lowest of the 2-digft hexadecimal addresses desired, find the most significant hexadecimal address digit along this vertical axis, and the least significant hex digit on the horizontal axis. For example, port addresses 40 and 41 are obtained by connecting Jumpers at X2, Y0, Z0 and Z1.

The only restriction that applies in address selection for the 7501 is the lower of the two port addresses (40 as shipped) must occur only at every second possible address. For example, the sequence  $41$  and  $42$  is not allowed by the decoder.

The pad matrices adjacent to U4, US and u6 are on 0.10 inch (O,25cm) centers, The jumper wires may be conveniently replaced by wirewrap post if frequent address selection changes are anticipated.

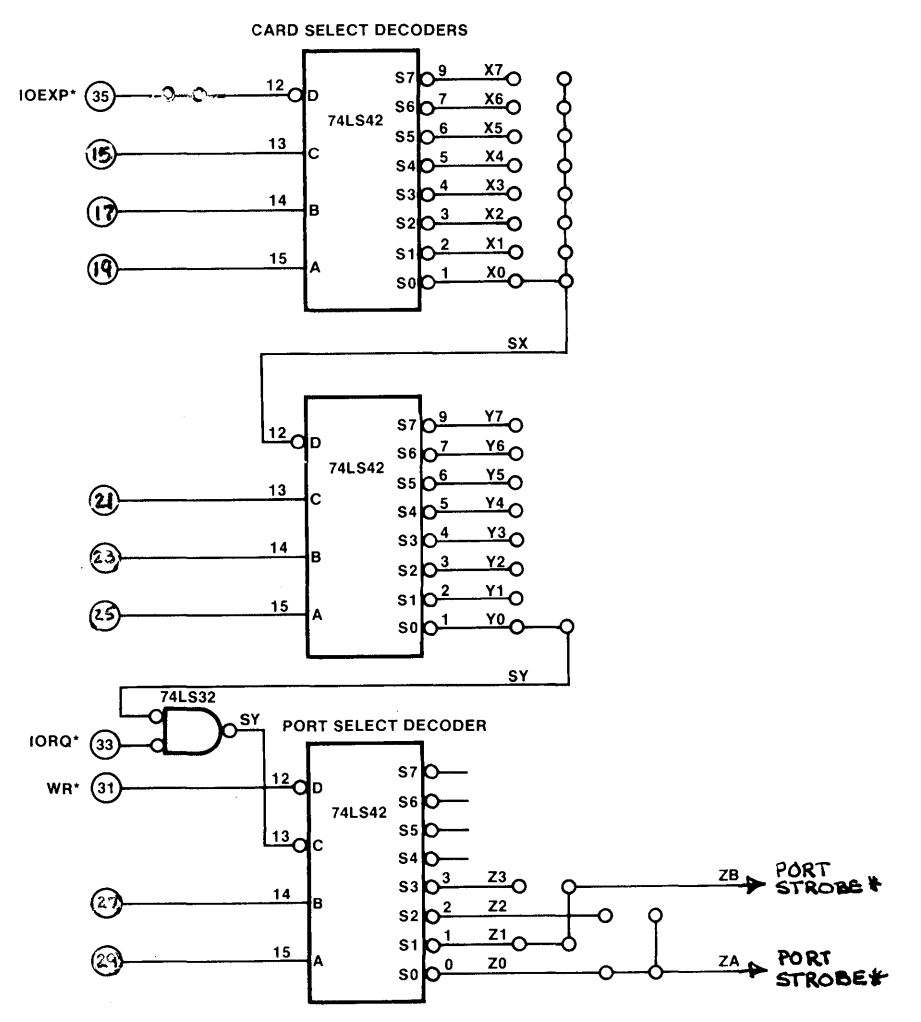

n

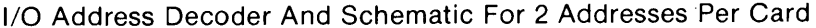

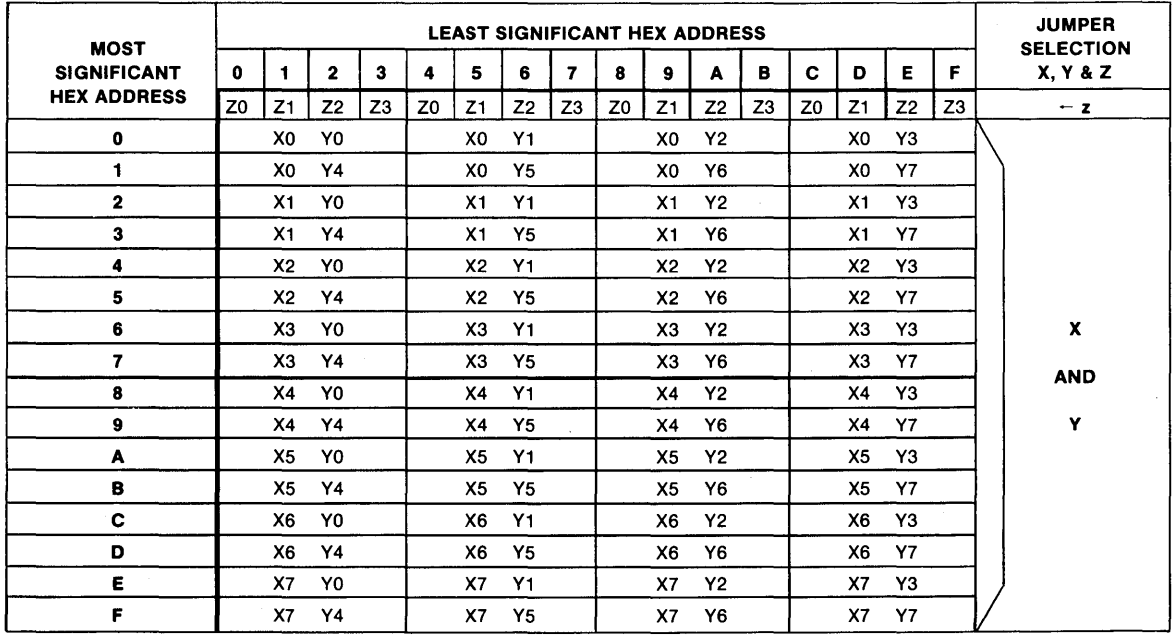

I/O Address Mapping and Jumper Selection Table for 2 Addresses Per Card.

 $\overline{\mathbf{5}}$ 

#### ADDRESS DECODER OPERATION

Refer to the shcematic, Document #105194

The 7501 uses three cascaded 74LS42 decoders (U4, U5 and u6) to decode address lines AO-A7. These decoders are enabled only when 10RQ\* and fOEXP\* is active. The WR\* signal is used to gate the select strobes from u6 that control the output ports.

o

I

1

0

0

CHANGING THE 7501 PORT ADDRESS

Refer to the assembly diagram, Document #105195

Locate deocders U4, U5 and u6 (74LS42) adjacent to the STD BUS edge connenctor. Each decoder device has a dual row of pads which form decoder output select matrices. Make one (and only one) connection to each of the matrices adjacent to u4 and U5. Make two connections to the matrices adjacent to u6.

The decoder jumper pad numbering figure shows the numbering of the pads adjacent to the decoder chips on the 7501. Also shown are the jumpers (at X2, V), SZA and SZB) which produce hexadecimal port addresses 40 and 41, the selections made when the card is shipped.

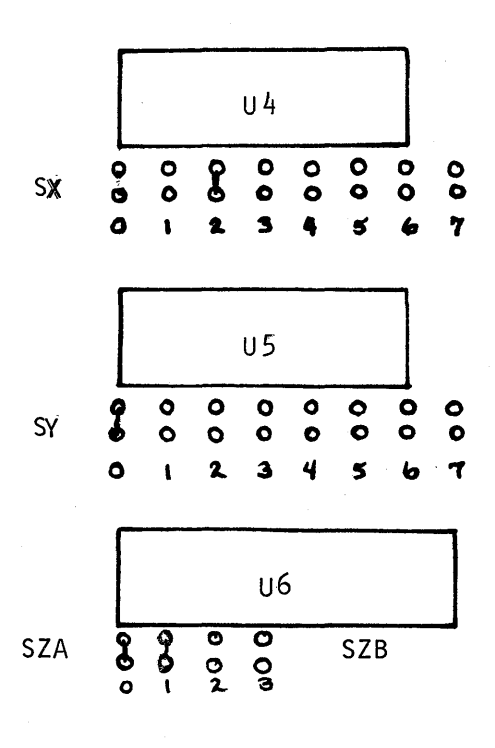

DECODER JUMPER PAD NUMBERING

6

# ELECTRICAL AND ENVIRONMENTAL SPECIFICATIONS 7501 Medium Power DC Output Card Electrical Specifications

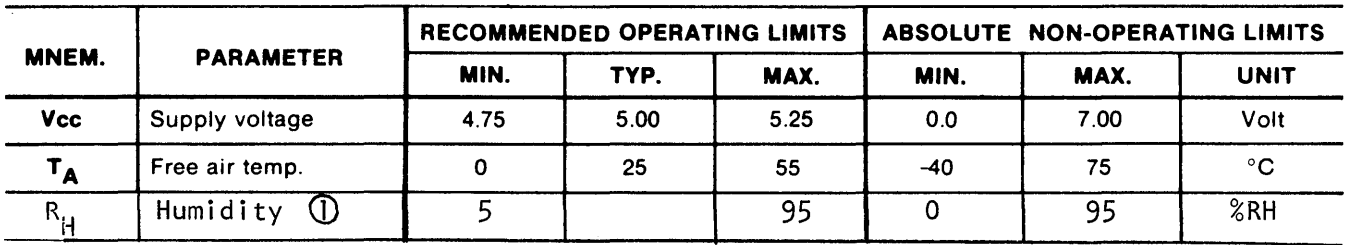

#### User Electrical Characteristics over Recommended Operating Limits

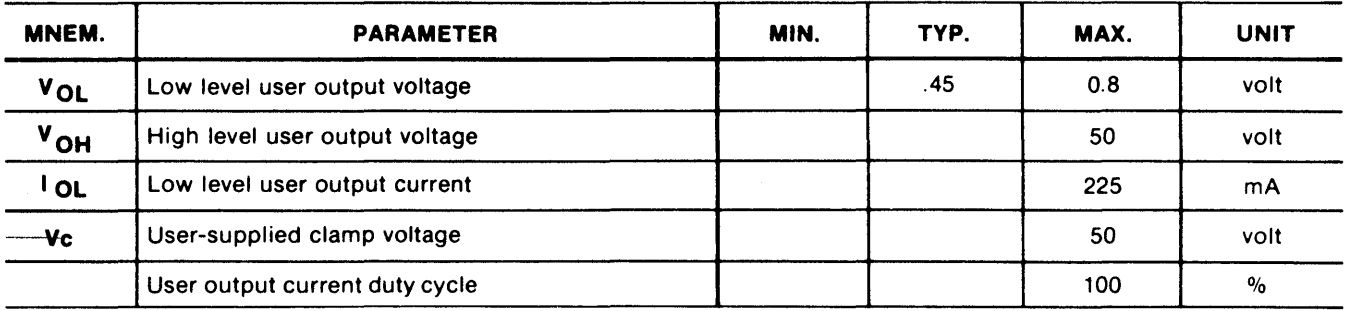

# STD BUS Electrical Characteristics over Recommended Operating Limits

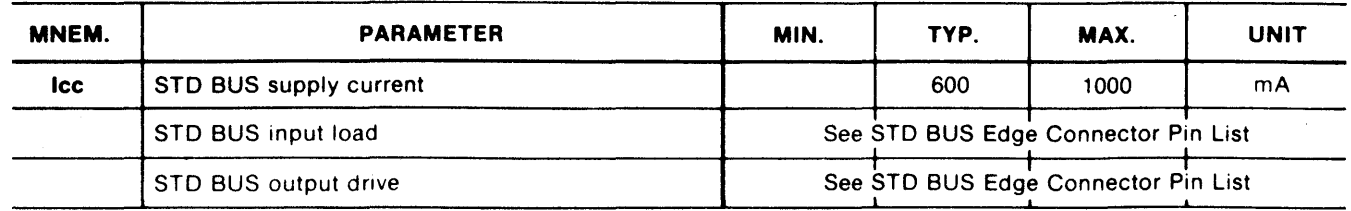

# **Switching Characteristics over Recommended Operating Limits**

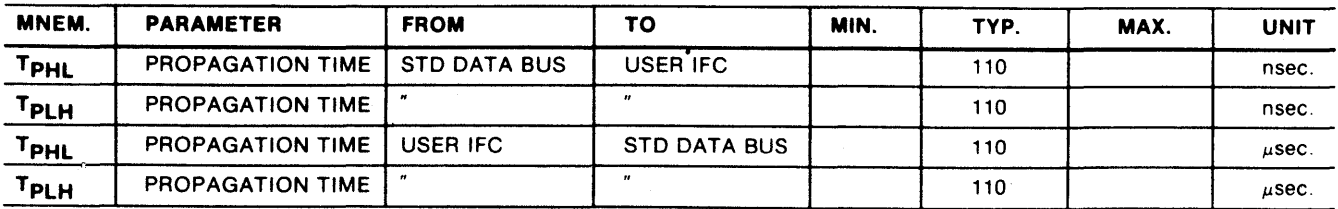

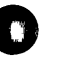

 $\bigcirc$  Non-condensing

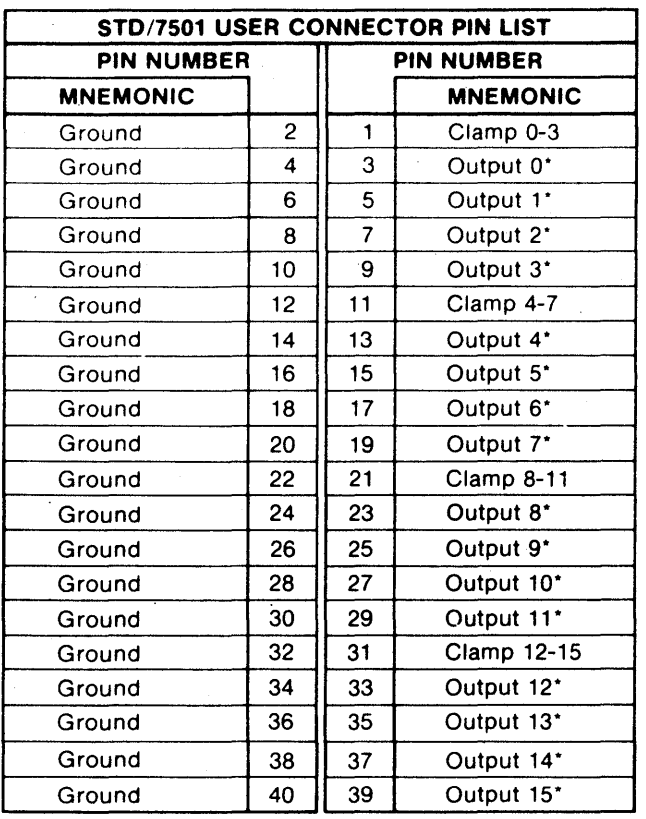

# **User Connector Pin List**

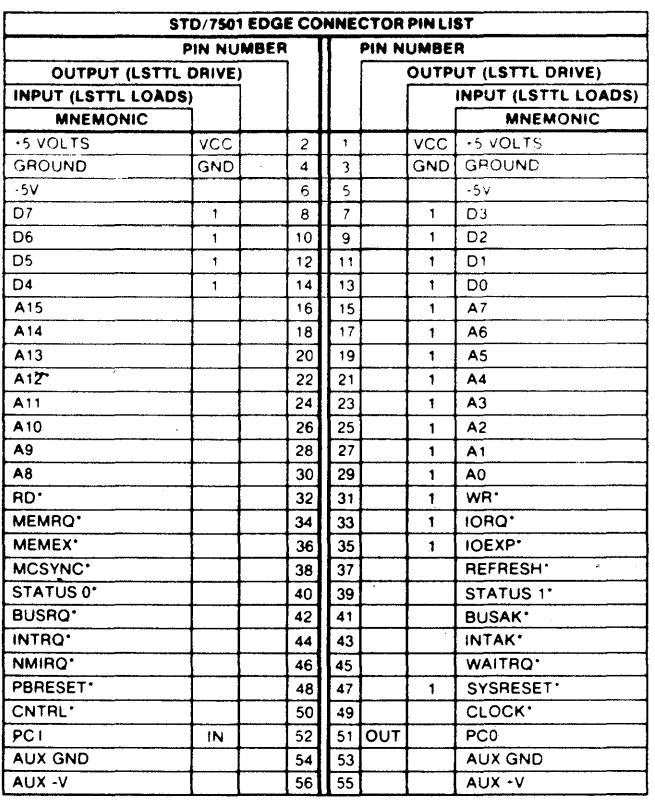

\*Designates Active Low Level Logic

Edge Connector Pin List

 $\pmb{8}$ 

MECHANICAL SPECIFICATIONS

Refer to the Card Address Selection diagram for component placement information,

When placed in a Series 7000 STD BUS card rack, the 7501 requires clearances of 0.150" on the circuit side and 0.600" on the component side of the printed circuit board. These clearances are required for the safety shields on the component side and the circuit side of the 7501.

User Mating Connector Information

The 7501 uses a 40-pin male PC board header connector (3M PN 3432-130 or equivalent). The matching female socket for use in standard flat cable applications is 3M PN 3417-6040.

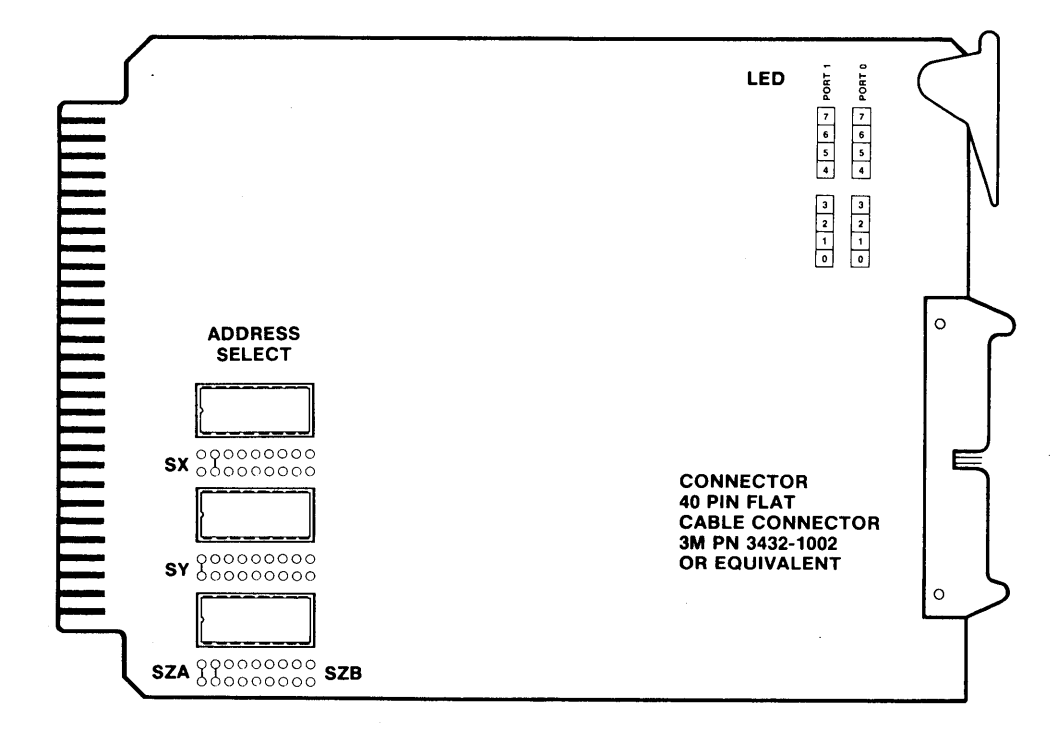

**Card Address Selection** 

#### 7501 OPERATING SUBROUTtNE MODULES

This section provides flow diagrams and subroutines to operate your 7501 card. These may be used intact, or used as models to construct subroutines for a specific application.

o

o

The subroutines are written in 8080-fami1y assembly code and will execute on 8080, 8085, and z80 processors. The memory addresses selected are compatible with Pro-Log's 7801 (8085A) and 7803 (Z80) processor cards, The 7501 port addresses used are the address jumper selections made when the 7501 is shipped.

To use these subroutines in systems other than those described aboye, the memory and/or  $1/0$  port addresses may require change for compatibility. The I/O routines provided must be duplicated for the two ports on the 7561, The correct port address must be inserted in each routine.

The flow diagrams presented can be easily translated into the assembly code used by any microprocessor since they show the steps required to achieve 7501 operation without reference to a particular microprocessor.

The (Set Bit) routine can set a bit or bits on an output port. To use the routine, load the accumulator with the hits that should be changed and set the HL pointer to a place in memory where the port status is stored. Setting a bit will cause the corresponding output driver to sink (conduct) current.

The (Clear Bit) routine can clear a bit or bits on an output port. To use the routine, load the accumulator with the bits that should be changed and set the HL pointer to a place in memory where the port status is stored. Clearing a bit will cause the corresponding output dirver to turn-off (not conduct current).

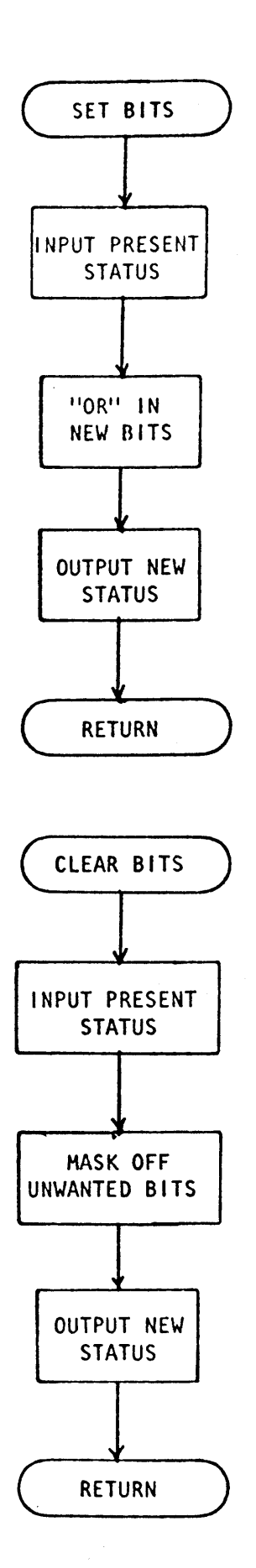

П

 $\sim$ 

 $11$ 

#### PRO-LOG CORPORATION

#### PROGRAM ASSEMBLY FORM

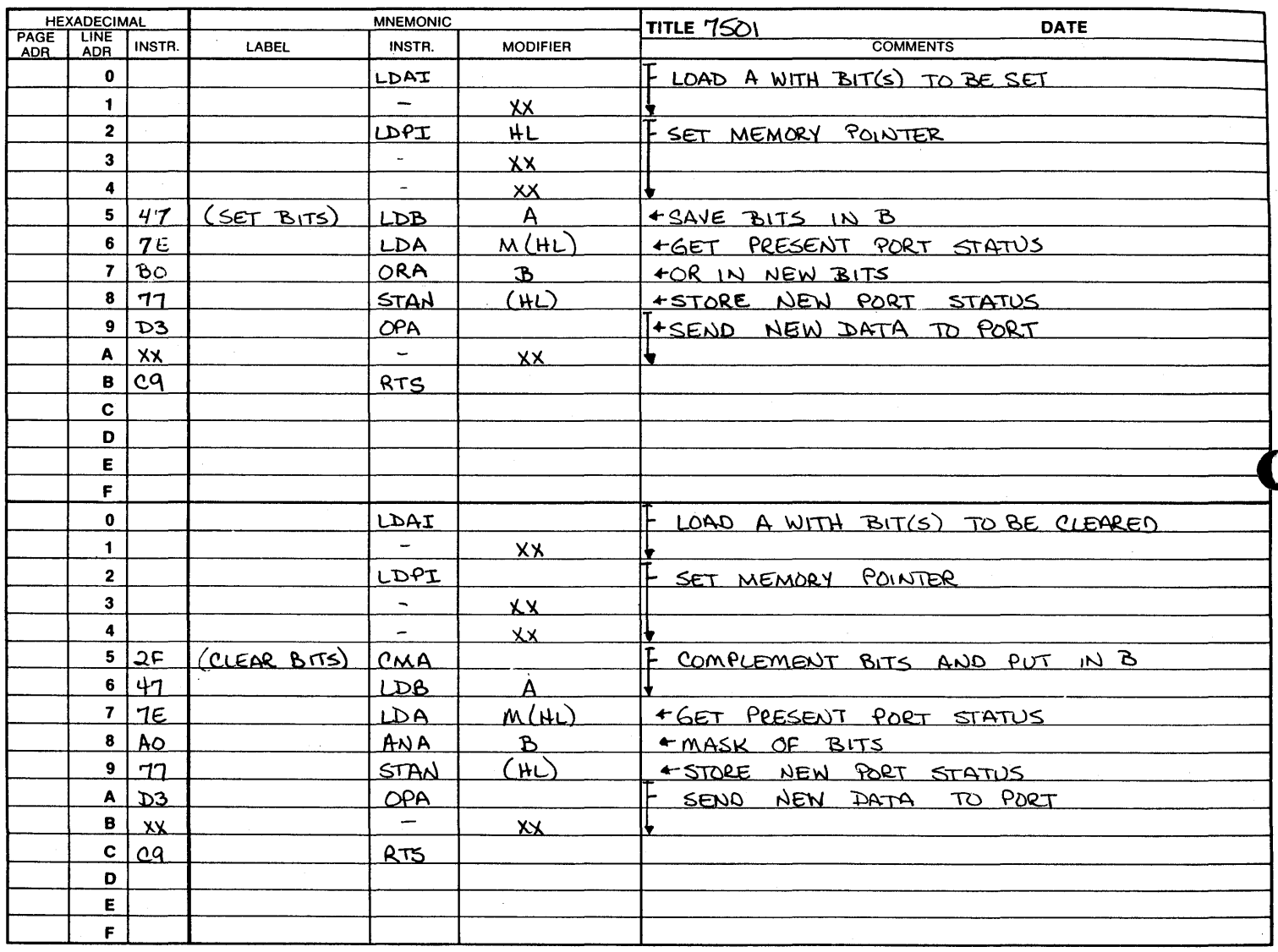

 $1000012/77$ 

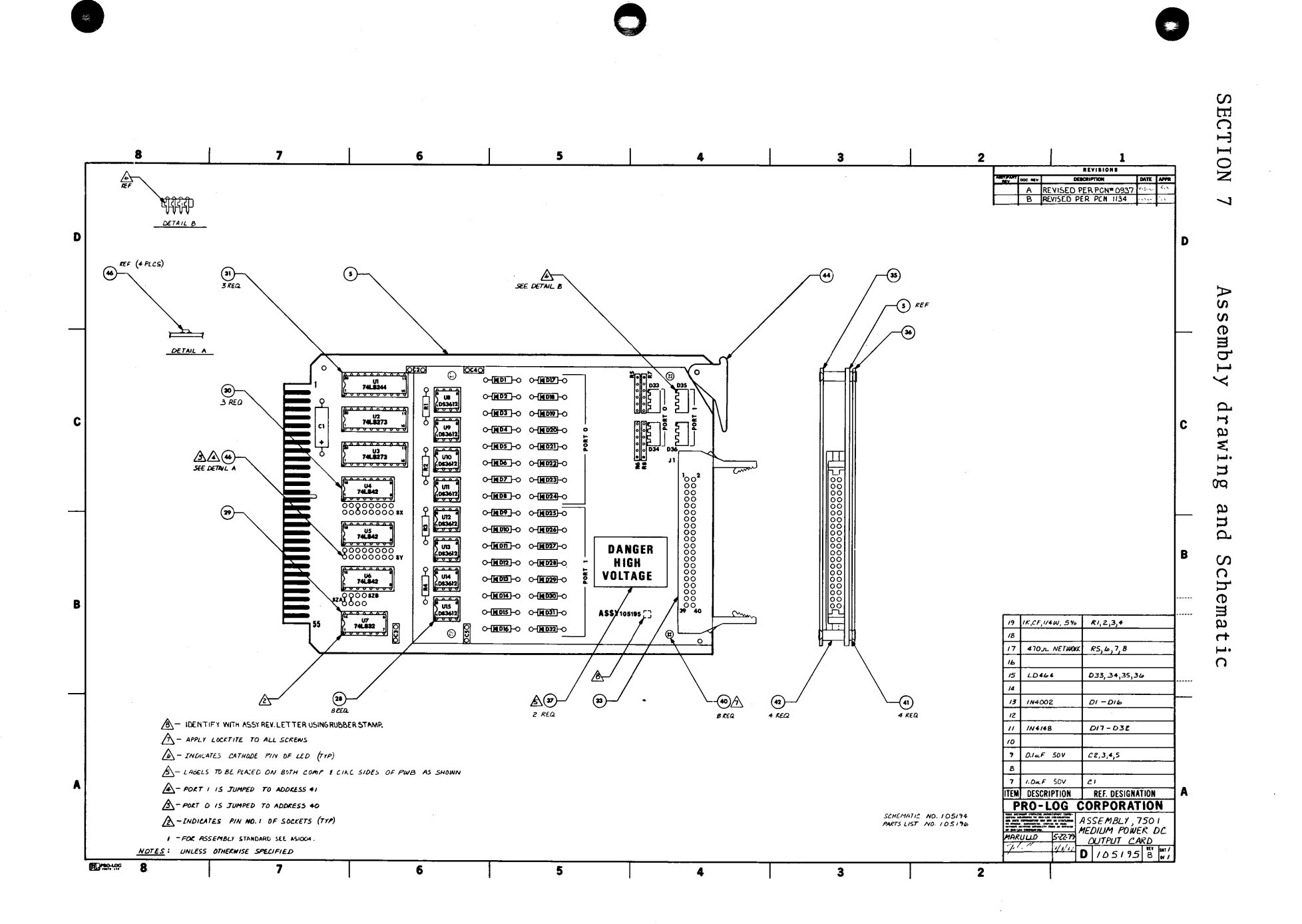

 $\vec{\omega}$ 

 $\vec{4}$ 

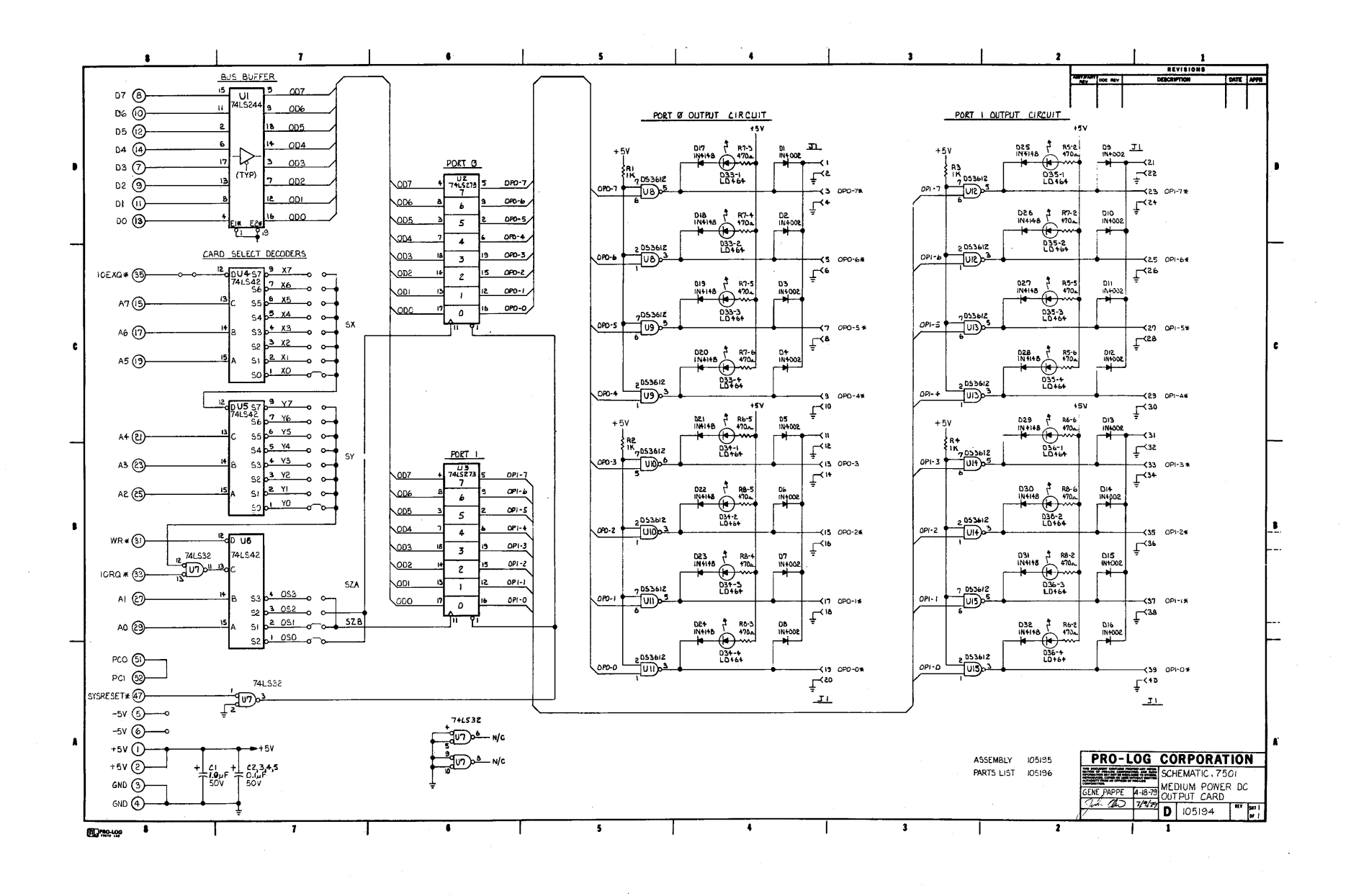

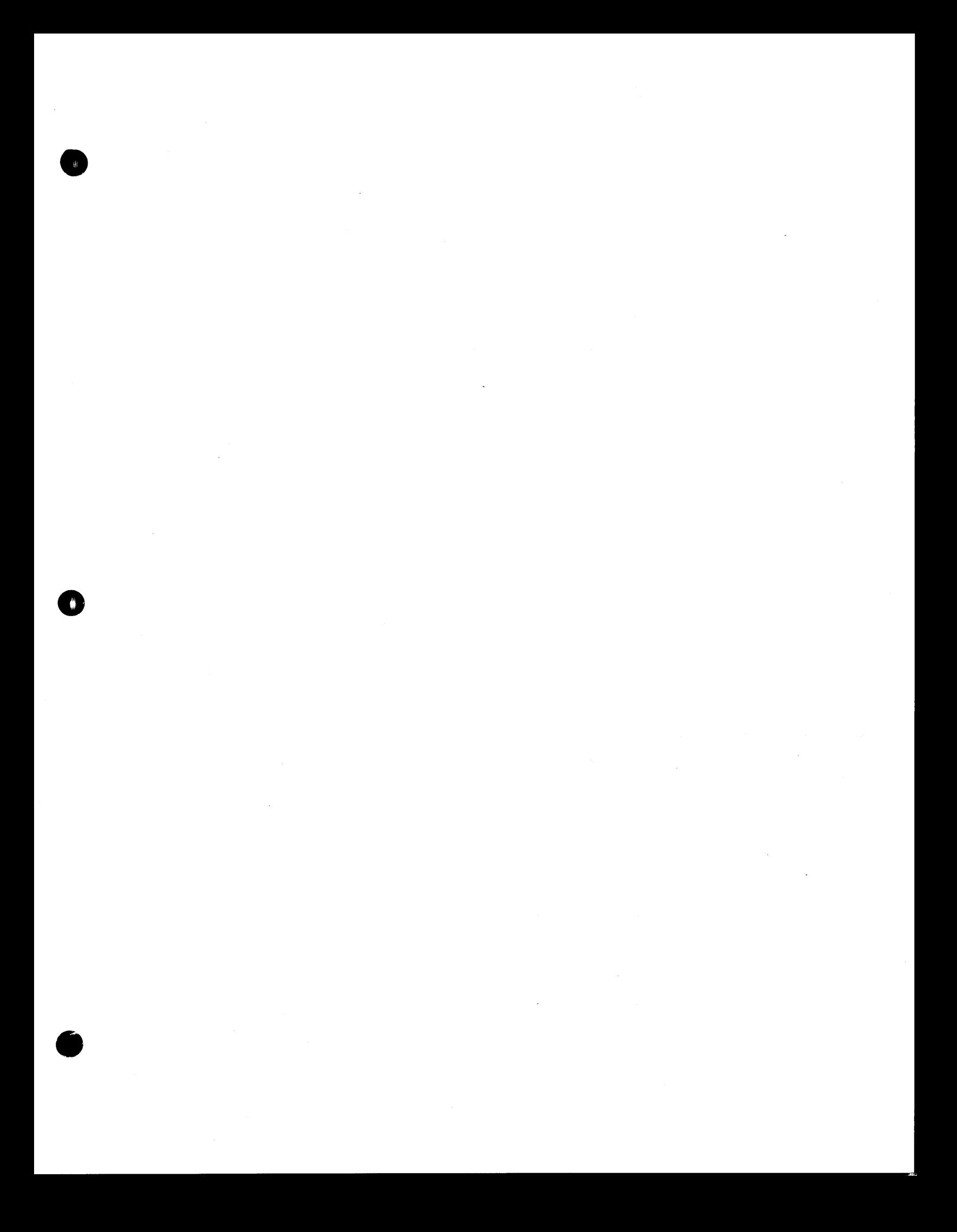

**USER'S MANUAL** 

 $\ddot{\phantom{a}}$ 

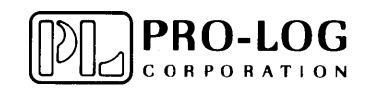

2411 Garden Road Monterey, California 93940 Telephone: (408) 372-4593 TWX: 910-360-7082 Telex: 171829

o

o

o